### **Winsta Download For PC [Updated] 2022**

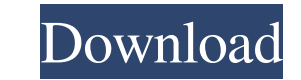

### **Winsta Crack Download**

What is Winsta? Best windows app to view Instagram Best Instagram desktop client for Windows 10 How to set up Winsta on Windows 10 How to install Winsta on Windows 10 How to use Winsta on Windows 10 What is Winsta? The bes Instagram client for Windows Instagram is a platform that allows users to share photos and videos, as well as add commentary. It is now the third most-popular photo-sharing website in the world, behind only Facebook and Go years, Instagram has been a popular Facebook app. Instagram focuses on photos and videos rather than text. By using the application, users can share what they are doing, what they are seeing, and express themselves. Instag Facebooks's most ambitious project yet. The Facebook-owned company is using its massive traffic to create a showcase for people to share cool moments in their lives with others. Users can take photographs, add filters, and posting them to their news feed. They can also upload video. 'Abandoned Art in the City' is my personal exploration of the juxtaposition between the profound connection between man and nature, and the grotesque isolation o existence in urban environments. These photographs are documentation of my own personal journey through urban places, and aim to highlight the intangible value that nature and the environment play in our culture. If you en photographs I have done, then please share my work online: • Instagram • Tumblr • Facebook • Twitter • Pinterest Special thanks: David Toop, Donavon Don, Alex Ng, Vivien Sol, Helen Thompson, James Elliott & Craig Robertson the latest collection of breathtaking images taken with the new "Sigma 20-35mm f/1.8 DG HSM Art". Lens selected for its brightness and visual attractiveness, don't forget to check the full gallery here: "Teenage Life Drawi commission undertaken for the latest issue of the highly prestigious art magazine "Arte y Ciências". It features a special article devoted to my work and has been published with the title "Panorama da mente, crítica nova." Blue Sky" is a painting I created about a year ago, but I just finished working on it today

### **Winsta Crack Activation Key**

A social network for sharing pictures and videos. Use in good and evil. Instagram. Instagram is the most popular social network for users of smartphones and tablets. Using the service is very easy: just take a photo or a v and post it! Your friends will be able to see your posts right away, and the more you like them the more they can like you back. Also, the more followers you have the more attractive your posts will be. You can get Instagr smartphone, tablet, or computer. You don't have to be a millionaire or famous to be able to use Instagram. You simply have to like photos and videos with the purpose of entertaining your followers. Credit: TechRadar The Be Clients for Windows 7 Instagram is a social network that allows users to share pictures and videos, and it has become one of the most used social networks worldwide. Recently, it was used by the British royal family, and i celebrities, and politicians to show their beauty, talent, and activities. However, it doesn't offer its users the ability to customize their home feed, but it does give them the freedom to capture and share their favorite ability also comes with the risk of giving others the chance to capture the same moments, so users also have to protect their profile. Instagram has two different options: The web version The desktop version. The web versi Web, is quite simple. It's an Instagram website that works in all the different devices that run it. You can easily post your photos, but you can only do it anonymously. As a result, it is good for when you want to share y risk of someone stealing your images or videos. However, the web version works in all the devices, but it is quite slow. You can also only use the web version on the browser that you have installed on your device. Instagra Unlike the web version, the desktop application allows users to customize their profile. Instagram offers its users access to the desktop version of the service, which is installed on all the devices that run it, but it is only use the desktop version when you have the right to use a premium membership. The desktop version of Instagram also allows users to create posts, import photos, and edit them. The application allows its users to change of 09e8f5149f

# **Winsta Crack**

What if the sun was a big ball of plasma and our stars were just giant flares shooting off from it? Would our sky still look as beautiful and fascinating as it does today? This thought-provoking image captures the bizarre sunspots inflate into gigantic solar flares. Follow our dynamic duo on a epic journey across the sun. Witness dark, swirling plumes of plasma shoot out from these huge sunspots, give way to a cauldron of towering, twisting finally transform into a blinding ball of plasma. It's all too rare that we see such a vivid display of sunspots erupt in such a violent, breathtaking display. A man wearing a tight-fitting shirt and carrying a bunch of fl strides across the barren landscape. A small hill, with its grassy top noticeably exposing the outline of a tree trunk, acts as a backdrop for the rest of the scene. How is that possible? What could be so unique and differ visual pun on "sun" and "sunspots" is remarkable enough to survive for hundreds of years? The answer is simple. The human brain is unbelievably complex. Countless studies revealed that our visual cortex is the only entity human body that can form images by itself. That's right, no one told you to form images in your head. The visual cortex process visual stimuli from our eyes and coordinates all the available information. However, not all s the visual cortex is the one responsible for constructing images we see. However, more and more research studies agree that the visual cortex serves its function the best way it can. While our eyes capture information from surroundings (the left and the right), the visual cortex receives different types of information. The visual cortex contains a wide variety of neural elements that compute, store, and process the information from our eyes. inside the brain from the data flowing through a lot of these elements. By default, our brain maps the world around us according to simple shapes, allowing us to easily see the spatial relationships between objects. The co organized on the left-right axis. The temporal axis also exists. That is, the visual cortex contains the neurons responsible for perceiving changes over time. Unlike the left-right axis, the information flow in this axis is

# **What's New In Winsta?**

• Charming and easy to use • Perfect for Android, Windows, or Mac • Includes powerful features, such as add filters, multiple accounts and private posts Instagram is one of the most fascinating social media platforms out t all its users to capture and share everything from basic day to day activities up to some of the world's most beautiful places and moments, freezing them in time and transforming them into works of art with the help of num apply filters. Regardless of what phone you have, Instagram is great. However, when it comes to desktop use, users can opt for the web-app, which doesn't offer full-functionality to its users, or for a great number of unof clients. Easy to install, and even easier to get along with In the "best Instagram clients" section, we find Winsta, an unofficial Instagram client made specifically for Windows 10 devices. In short, the application is des best user experiences on Instagram on Windows 10. Just as long as users have access to the Microsoft Store, Winsta can be installed in a matter of seconds with no more than a few mouse clicks. As expected, users are prompt using their official Instagram credentials (or Facebook credentials) upon first launching the application. Stylish Insta client for Windows 10 Boasting a dark-themed GUI, the application looks right at home on all devices 10. The app's main window is comprised out of a left-sided panel and the actual viewer area on right side. The main menus are as follows: Home, Activities, Messages, Search, and Explore. Better yet, users are also provided of adding stories as well as content to their feed via two dedicated buttons at the top of the main window. The Home section is where the Insta feed is displayed, while the Activities is the place where users can view ever comments, and who started following their accounts. Everything is kept simple Users can also change their account details, or access a large number of other options from the Settings menu. The app allows them to also tweak regarding how the stories are viewed, block users, activate the two-factor authentication, and even find contacts. It's also worth noting that the app comes with support for private accounts. All in all, thanks to its smoo and good looks, Winsta

## **System Requirements For Winsta:**

Note: Most models are required to have a motherboard that supports UDMA2 or greater and a 12X or greater SCSI drive. Note: The system may require additional DRAM (depending upon your configuration and the available DRAM on motherboard). If you are using a Vax 3300: VDSCSC in the standard SLS disk directory will usually suffice. It provides 1MB. If you are using the Sea and Air: In the standard system file directory a suitable DSD will suffice.

<https://harneys.blog/2022/06/08/installer-vise-formely-vise-3-7-0-free-mac-win-latest-2022/> <https://www.kalybre.com/?p=18002> <https://serv.biokic.asu.edu/pacific/portal/checklists/checklist.php?clid=6399> <http://bursa.otomotifbali.com/advert/stock-spread-calculator-crack-updated-2022/> <http://majedarjoke.com/wp-content/uploads/2022/06/estenaet.pdf> [https://colored.club/upload/files/2022/06/e71v5ONSZZ9oMTlfuLDs\\_08\\_2c50bcb6d39f65df781fc752236c03dc\\_file.pdf](https://colored.club/upload/files/2022/06/e71v5ONSZZ9oMTlfuLDs_08_2c50bcb6d39f65df781fc752236c03dc_file.pdf) [http://www.7desideri.it/wp-content/uploads/2022/06/ZOOK\\_MBOX\\_to\\_PST\\_Converter.pdf](http://www.7desideri.it/wp-content/uploads/2022/06/ZOOK_MBOX_to_PST_Converter.pdf) <https://tbone.fi/wp-content/uploads/2022/06/jammari.pdf> [https://rhea-recrutement.com/wp-content/uploads/2022/06/ColorCab\\_Download\\_X64\\_Latest\\_2022.pdf](https://rhea-recrutement.com/wp-content/uploads/2022/06/ColorCab_Download_X64_Latest_2022.pdf) <https://thenationalreporterng.com/sd-toolkit-barcode-reader-sdk-for-windows-ce-3264bit/> <https://semiahmoomarina.com/wp-content/uploads/2022/06/PEncrypt.pdf> <http://www.medvedy.cz/disk-image-manager-previously-spin-disk-manager-free-2022-latest/> [https://sandylaneestatebeachclub.com/wp-content/uploads/2022/06/DLink\\_ShareCenter\\_DNS325\\_Setup\\_Wizard\\_Free\\_3264bit\\_2022.pdf](https://sandylaneestatebeachclub.com/wp-content/uploads/2022/06/DLink_ShareCenter_DNS325_Setup_Wizard_Free_3264bit_2022.pdf) <https://isispharma-kw.com/milton-2-3-5-free-final-2022/> <https://ksvgraphicstt.com/delphi-component-collector-crack-activation-key-free-latest/> <https://womss.com/mind-workstation-crack-2022-new/> [https://www.casaspisosyterrenos.com/wp-content/uploads/2022/06/CCleaner\\_Business\\_Edition.pdf](https://www.casaspisosyterrenos.com/wp-content/uploads/2022/06/CCleaner_Business_Edition.pdf) <https://neherbaria.org/portal/checklists/checklist.php?clid=14329> <https://stylovoblecena.com/?p=9543> [https://media.smaskstjohnpaul2maumere.sch.id/upload/files/2022/06/3NSdyTizD25lklnZxioD\\_08\\_2c50bcb6d39f65df781fc752236c03dc\\_file.pdf](https://media.smaskstjohnpaul2maumere.sch.id/upload/files/2022/06/3NSdyTizD25lklnZxioD_08_2c50bcb6d39f65df781fc752236c03dc_file.pdf)